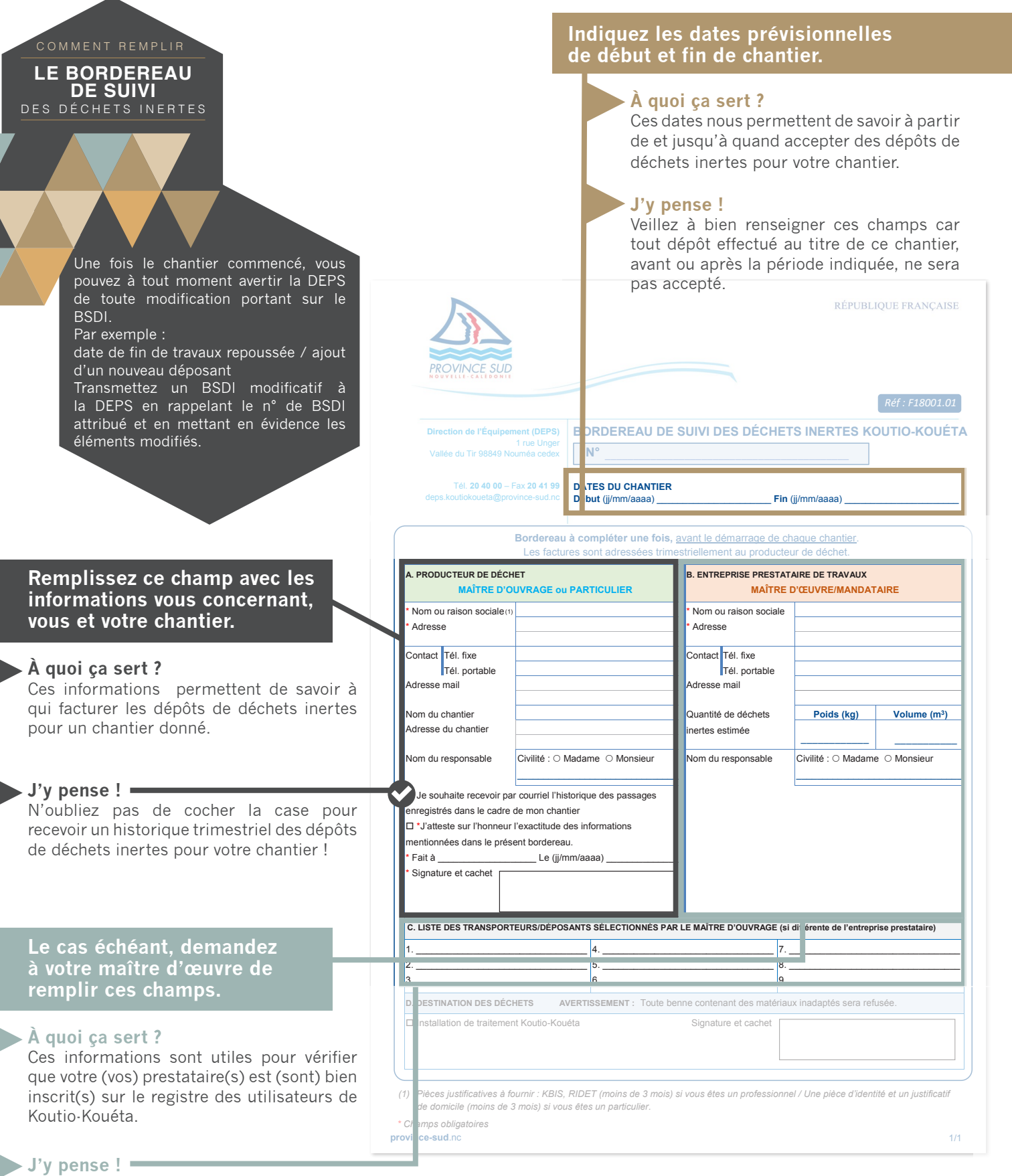

Le bordereau ne sera validé que si tous les déposants indiqués sont bien inscrits. Pensez donc à vérifier que vos collaborateurs sont bien inscrits avant de transmettre le bordereau !

**Direction de l'Équipement de la province Sud**  20 40 00 1, rue Unger -Vallée-du-Tir, Nouméa deps.koutiokoueta@province-sud.nc **province-sud**.nc

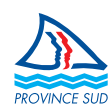